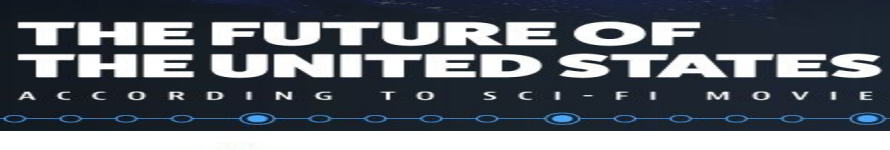

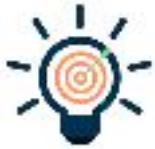

## Multimedia Lab Session

**Listen up**, **collect** and **use** vocabulary for your Sci-Fi trailer project!

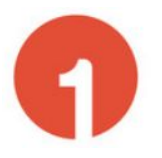

**Turn on** the computer **> Open** your session with your **ID and password. Go** to your session > **Ma Classe > Documents en consultation > Lab Session Sci-Fi > trailers**

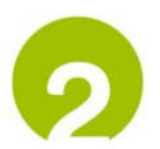

Right-click to **Open the files with VLC player** (Clique-droit > ouvrir avec VLC ) **Check** your headphones **volume** quality.

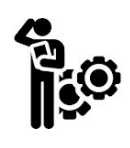

**If you've lost your ID and password,** If there's something wrong, and you need

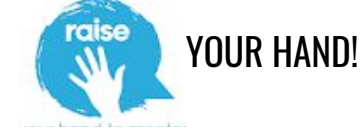

**Take** out and Focus on Lesson doc STEP 3 <http://bit.ly/2ys0Wpi>

**Listen** to the SCi-Fi trailers and **complete** your document with **keywords**. **Identify** the films and **add** the number next to the corresponding film poster.

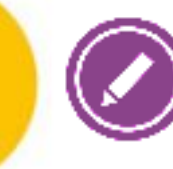

**Go to Beeoclock and Post your comment online!**

. Do you know any of these

http://bit.ly/2shg2rD . What words do you exped

film trailers? Listen to Sci-Fi opening scenes with the correct film poster.<br>• Justify with keywords

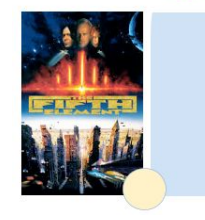

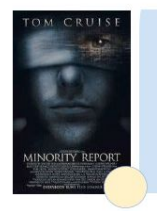

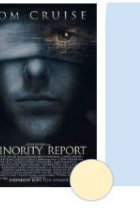

**https://beeoclock.wordpress.com/2017/10/16/sci-fi-film-trailers-lab-session/**

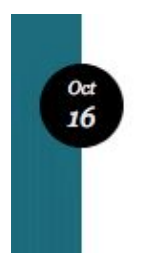

Sci-Fi Film trailers Lab Session

" Which film would you like to watch? Why?

## Post your comments!

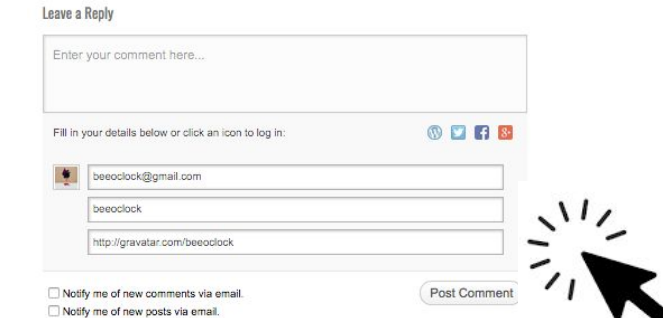

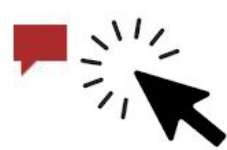

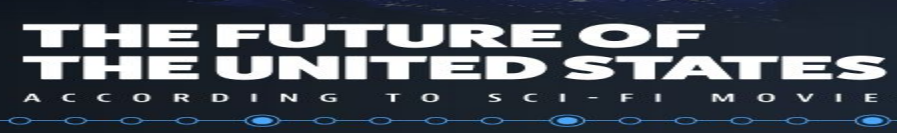

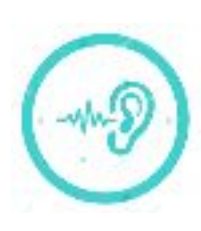

Multimedia Lab Session **Listen up**, **collect** and **use** vocabulary for your Sci-Fi trailer project!

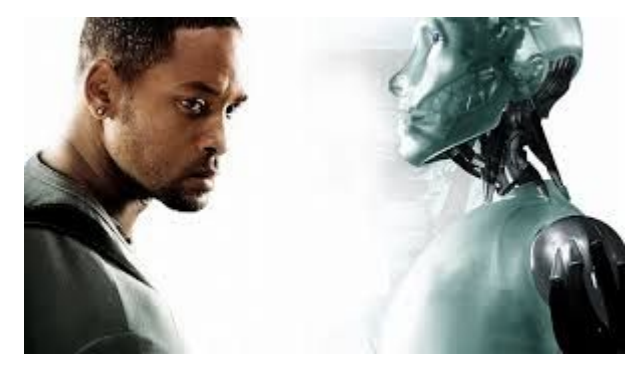

# **Listen** to an interrogation scene from <sup>I</sup> Robot by Alex Proyas, 2004.

Open **Ma Classe > Documents en consultation > Lab Session Sci-Fi** > I Robot interrogation scene with VLC

**Fill in** online listening and writing quiz.

Copy and Paste http://bit.ly/2zs020s in your internet browser.

**HELP** Be careful with last question!

- To disagree with …
- to refuse to admit that
- to betray: trahir
- to bang on the table
- To know how to control your feelings
- to admit to your crimes / to confess your crimes
- to blame yourself for +ing: se sentir coupable de ...
- to imply: sous entendre
- to feature: présenter
- $\bullet$  unable to + BV: incapable de ...
- to find (found) : trouver
- neither ... nor: ni ... ni

: